#### ................... . . . . . . . 566 **SENCOR®** ,,,, DÖ  $\bullet$  $\bullet$ .... **ACCEPTED 2010 2010** .............  $\bullet\bullet\bullet$  $\sqrt{2}$ .............. c  $\triangle$  $\bullet$   $\bullet$   $\bullet$ .....................  $\bullet\bullet\bullet\bullet$  $\bullet$   $\bullet$   $\bullet$ ----------------- $\sim$   $\sim$   $\epsilon$ Ъē . . . . . . .  $\bullet$  $\bigcap$  $\bullet\bullet$ Ö Ö  $\bullet\bullet\bullet$  $\bullet$ Ö Ö Ö  $\bullet$ ,,,,,, Ċ ٠õ ŌŌ. ĕ Ō é . . . **STARK** ó . . . . . . . 1000  $\bullet$  $\bullet$  $\overline{a}$ ----. . . . .  $\bullet$   $\bullet$   $\bullet$  $\triangle$  $\triangle$  $\triangle$ c  $\triangle$ c  $\sqrt{2}$  $\sqrt{2}$  $\triangle$ ----C ... c  $\bullet\bullet\bullet$ Ò è ē ōō **...........** Ō٤ ......... ----------**.........**  $\triangle$  $\sqrt{2}$  $\bullet$ .....  $\bigcap$ . . .  $\triangle$  $\sqrt{2}$  $\begin{array}{c} \begin{array}{c} \begin{array}{c} \end{array} \\ \begin{array}{c} \end{array} \end{array} \end{array}$  $\triangle$  $\begin{array}{c} \hline \end{array}$ 88888  $\triangle$ C ..........  $\bullet$  $\bullet$  $\sqrt{2}$  $\bullet$  $\sqrt{2}$  $\triangle$  $A \triangle A$  $\bullet$  $\sqrt{2}$  $\sqrt{2}$  $\sqrt{2}$ €  $\bullet$  $\bullet$  $\bullet$  $\bullet$  $\bullet$ C  $\circ$  $\sqrt{2}$  $\bullet$  $\sqrt{2}$  $\sqrt{2}$ .... --- $\sqrt{2}$  $\bullet$ ĕ ۱Ŏ ĕ ăă ĕ  $\bullet$  $\triangle$  $\triangle$  $\sqrt{2}$  $\curvearrowright$  $\triangle$  $\triangle$ --------- $\triangle$ -------------- $\triangle$ c ............  $\triangle$ C  $\bullet\bullet$  $\bullet\bullet$ .......... ........... .......... ,,,,,, .............  $\bullet$ .............. .......... ................ **......**. ŌŌ ............. .......... ........................

## **SET TOP BOX SDB 521T**

#### **NÁVOD K OBSLUZE**  $C<sub>z</sub>$

### **Obsah**

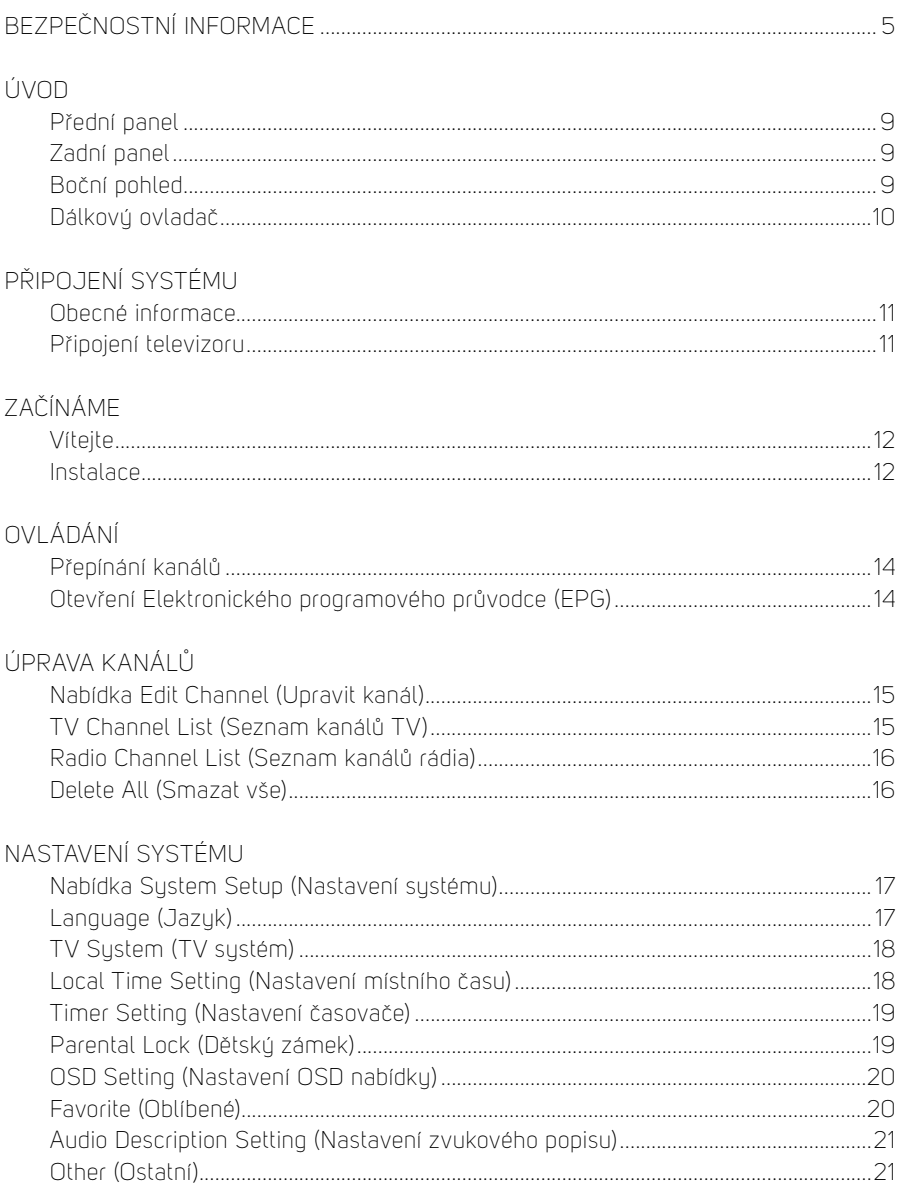

# **Obsah je uzamčen**

**Dokončete, prosím, proces objednávky.**

**Následně budete mít přístup k celému dokumentu.**

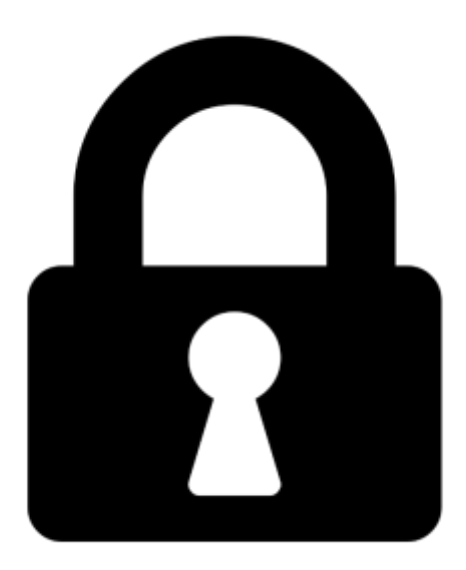

**Proč je dokument uzamčen? Nahněvat Vás rozhodně nechceme. Jsou k tomu dva hlavní důvody:**

1) Vytvořit a udržovat obsáhlou databázi návodů stojí nejen spoustu úsilí a času, ale i finanční prostředky. Dělali byste to Vy zadarmo? Ne\*. Zakoupením této služby obdržíte úplný návod a podpoříte provoz a rozvoj našich stránek. Třeba se Vám to bude ještě někdy hodit.

*\*) Možná zpočátku ano. Ale vězte, že dotovat to dlouhodobě nelze. A rozhodně na tom nezbohatneme.*

2) Pak jsou tady "roboti", kteří se přiživují na naší práci a "vysávají" výsledky našeho úsilí pro svůj prospěch. Tímto krokem se jim to snažíme překazit.

A pokud nemáte zájem, respektujeme to. Urgujte svého prodejce. A když neuspějete, rádi Vás uvidíme!